Согласовано Территориальный отдел Управления Роспотребнадзора по Амурской области в г. Тында, Тындинском и Сковородинском районах 4 тел. Е.А. Ведерникова  $\frac{1}{10}$  $\frac{1}{2}$ 2020г.

УТВЕРЖДАЮ: unenunch Bay Com abrabin

Муниципальное бюджетное общеобразовательное учреждение средняя общеобразовательная школа рабочего посёлка (посёлка городского типа) Ерофей Павлович (группы дошкольного образования)

# Примерное 10 - ти дневное меню

# № 1189 от "29" января 2016 г.

для питания детей с 1,5 - 3 лет с 8 - 10 ч пребыванием

в дошкольных образовательных учреждениях

#### Пояснительная записка к примерному десятидиевному меню Муниципального бюджетного общеобразовательного учреждения средняя общеобразовательная никола рабочего посёлка (посёлка городского типа) Ерофей Павлович (группы дошкольного образования)

1. Примерное меню для питания детей в МБОУ СОШ пгт Ерофей Павлович (группы дошкольного образования), разработано АУ ТО «Центр технологического контроля» г. Тюмень ул. Мельникайте 107/1, тел. 8 (3452) 209839, 209147.

2. Примерное меню составлено для возрастной категории с 1,5 до 3 лет, с 10,5 часовым пребывания.

3. Режим питания: завтрак, второй завтрак, обед, полдник (в соответствии с п. 15.11 таблица 5 СанГиН 2.4.1.3049-13 «Санитарно-эпидемиологические требования к устройству, содержанию и организации режима работы в дошкольных образовательных организациях»).

4. Меню содержит информацию о количественном составе блюд, энергетической и пищевой ценности, включая содержание витаминов и минеральных веществ в каждом блюде. Расчеты проведены на программном комплексе: «Система расчетов для общественного питания», одобренный Федеральной службой по надзору в сфере защите прав потребителей и благополучия человека (свидетельство №32 от 11.06.2009г.)

## ФЕДЕРАЛЬНАЯ СЛУЖБА ПО НАДЗОРУ В СФЕРЕ ЗАЩИТЫ ПРАВ ПОТРЕБИТЕЛЕЙ И БЛАГОПОЛУЧИЯ ЧЕЛОВЕКА ФЕДЕРАЛЬНОЕ БЮДЖЕТНОЕ УЧРЕЖДЕНИЕ ЗДРАВООХРАНЕНИЯ «ЦЕНТР ГИГИЕНЫ И ЭПИДЕМИОЛОГИИ В АМУРСКОЙ ОБЛАСТИ»

Юридический адрес: 675002, Амурская область, г. Благовещенск, ул. Первомайская, д. 30, тел. 8(4162) 52-56-29, факс 8(4162) 52-56-24. www.cge-amur.ru, e-mail: effice@cge-amur.ru OKITO 70700029, OFPH 1052800012210, ИНН/КПП 2801101124/280101001. Место осуществления деятельности: 676282, Амурская область, г. Тында, пер. Зеленый, д. 1 «А», тел. 8(41656) 4-61-70, факс 8(41656) 4-61-70. e-mail: fguztynda@cge-amur.ru.

 $N_0$  1438 -  $T_0$ 

Аттестат аккредитации: No RA.RU.710054 (орган инспекции). Зарегистрирован в реестре аккредитованных лиц 29.05.2015 г.

## **УТВЕРЖДАЮ**

Главный врач ФБУЗ «Центр гигиены и эпидемиологии в Амурской области» О.М. Юргина  $2020r$ 

# ЭКСПЕРТНОЕ ЗАКЛЮЧЕНИЕ

г. Тынла

1. Основание для проведения экспертизы: заявление Муниципального бюджетного общеобразовательного учреждения Средней общеобразовательной школы п.г.т. Ерофей Павлович (далее МБОУ СОШ п.г.т. Ерофей Павлович) №28-20/1776-2020 от 21.08.2020 г.

2. Наименование объекта экспертизы: Примерное 10-дневное меню для организации питания детей с 1,5 -3 лет с 8-10 часовым пребыванием в дошкольных учреждениях МБОУ СОШ п.г.т. Ерофей Павлович, Амурская область, Сковородинский район, п.г.т. Ерофей Павлович, ул.Октябрьская, 17 (далее - примерное меню).

3. Нормативно-правовые акты, используемые при проведении экспертизы: СанПиН 2.4.1.3049-13 "Санитарно-эпидемиологические требования к устройству, содержанию и организации режима работы дошкольных образовательных организаций" (далее СанПиН  $2.4.1.3049 - 13$ .

4. Права и обязанности, предусмотренные ст.25.9 и ч.2 ст.26.4 КоАП РФ, мне разъяснены и понятны. Одновременно я предупреждён об административной ответственности по ст.19.26 КоАП РФ за дачу заведомо ложного заключения, о чем расписываюсь ниже:

Врач по общей гигиене (должность)

Е.А. Бобкова (инициалы, фамилия)

### 5. При проведении санитарно-эпидемиологической экспертизы установлено:

Согласно, пояснительной записки МБОУ СОШ п.г.т. Ерофей Павлович «Примерное 10-ти дневное меню №1189 от 29.01.2016 г. для питания детей с 1,5-3 лет с 8-10 ч. пребыванием в дошкольных образовательных учреждениях», разработанное АУ ТО «Центр технологического контроля» (г. Тюмень) составлено для питания детей группы дошкольного образования (далее ГДО) возраста 1,5-3 лет с 10,5 часовым пребыванием и режимом питания: завтрак, второй завтрак, обед и полдник.

примерном 10-дневном меню в 8-10 часовым пребыванием предусмотрено B четырёхразовое питание: завтрак, второй завтрак, обед, полдник в соответствии с требованиями п.15.4 таблица 4, п.5.11. таблица 5 р.15 СанПиН 2.4.1.3049-13.

Примерное меню разработано с учетом формы по Приложению №12 п.15.5 р.15 СанПиН 2.4.1.3049-13, содержащей информацию: наименование блюда, выхода блюда, содержания пищевых веществ (белки, жиры и углеводы), энергетической ценности (ккал) и витамина С и №

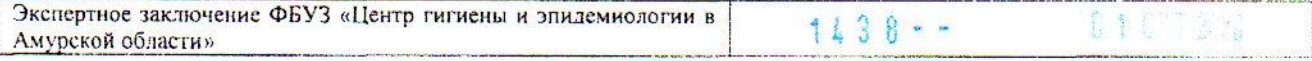

питания соответствуют нормам суммарных объемов блюд для детей возраста 1-3 лет, установленных приложением №13 п.15.6. СанПиН 2.4.1.3049-13.

Суммарная энергетическая ценность (калорийность) рациона питания в представленном примерном меню составила: в 1-й день -1039 ккал, во 2-й день - 1054 ккал, в 3-й день -1059ккал, в 4-й день - 1046ккал, в 5-й день - 1008 ккал, в 6-й день - 1047 ккал, в 7-й день - 1-48 ккал, в 8-й день - 1110 ккал, в 9-й день -1101 ккал, в 10-й день 1025 ккал, при среднем за 10 дней за каждый день 1044 ккал составило 75 %, при норме физиологической потребности в энергии детей, указанной в таблице 3 п.15.1 СанПиН 2.4.1.3049-13, таким образом, в примерном меню обеспечена энергетическая ценность (в ккал) рациона питания для детей с 1-2 лет и с 2-3 лет при 8-10 часовом пребывании, в соответствии п.15.3 р.15 СанПиН 2.4.1.3049-13.

Распределение энергетической ценности (калорийности) суточного рациона для детей 1.5-3 лет ГДО с 8-10 часовым пребыванием по отдельным приемам пищи составило: завтрак - 20-25%, второго завтрака - 5%, обеда - 30-35%, полдника - 10-15%, в соответствии с требованиями п.15.4. таблица 4 СанПиН 2.4.1.3049-13.

### 6. Заключение:

Примерное 10-дневное меню для организации питания детей с 1.5 -3 лет с 8-10 часовым пребыванием в дошкольных учреждениях МБОУ СОШ п.г.т. Ерофей Павлович, соответствует требованиям СанПиН 2.4.1.3049-13 "Санитарно-эпидемиологические требования к устройству, содержанию и организации режима работы дошкольных образовательных организаций".

Врач по общей гигиене

(должность)

Е.А. Бобкова (инициалы, фамилия)

Е.А. Бобкова (инициалы, фамилия)